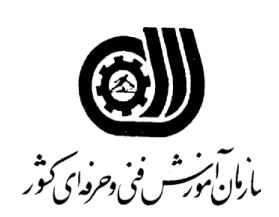

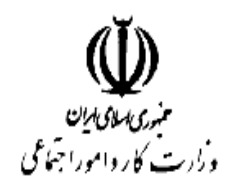

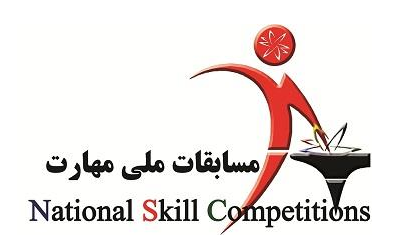

## **چهاردهمين مسابقات ملي مهارت )2931( )مرحله شهرستاني(**

رشته: طراحی وب

شماره جهانی رشته: ۱۷

- **نام و نام خانوادگی داوطلب:** 
	- **شماره داوطلب:**
- **فام استان/ شهرستان داوطلب :** 
	- **تعداد سوالات: 50**
- **مدت زمان پاسخگویی:** ۶۰ دقیقه
- **دفترچه سوالات به همراه پاسخنامه تحویل گردد.**

دفتر مسابقات بين المللي مهارت خرداد 1392

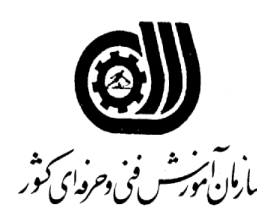

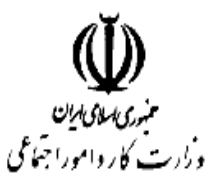

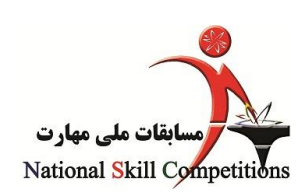

## چهاردهمین مسابقات ملی مهارت (۱۳۹۲) (مرحله شهرستانی)

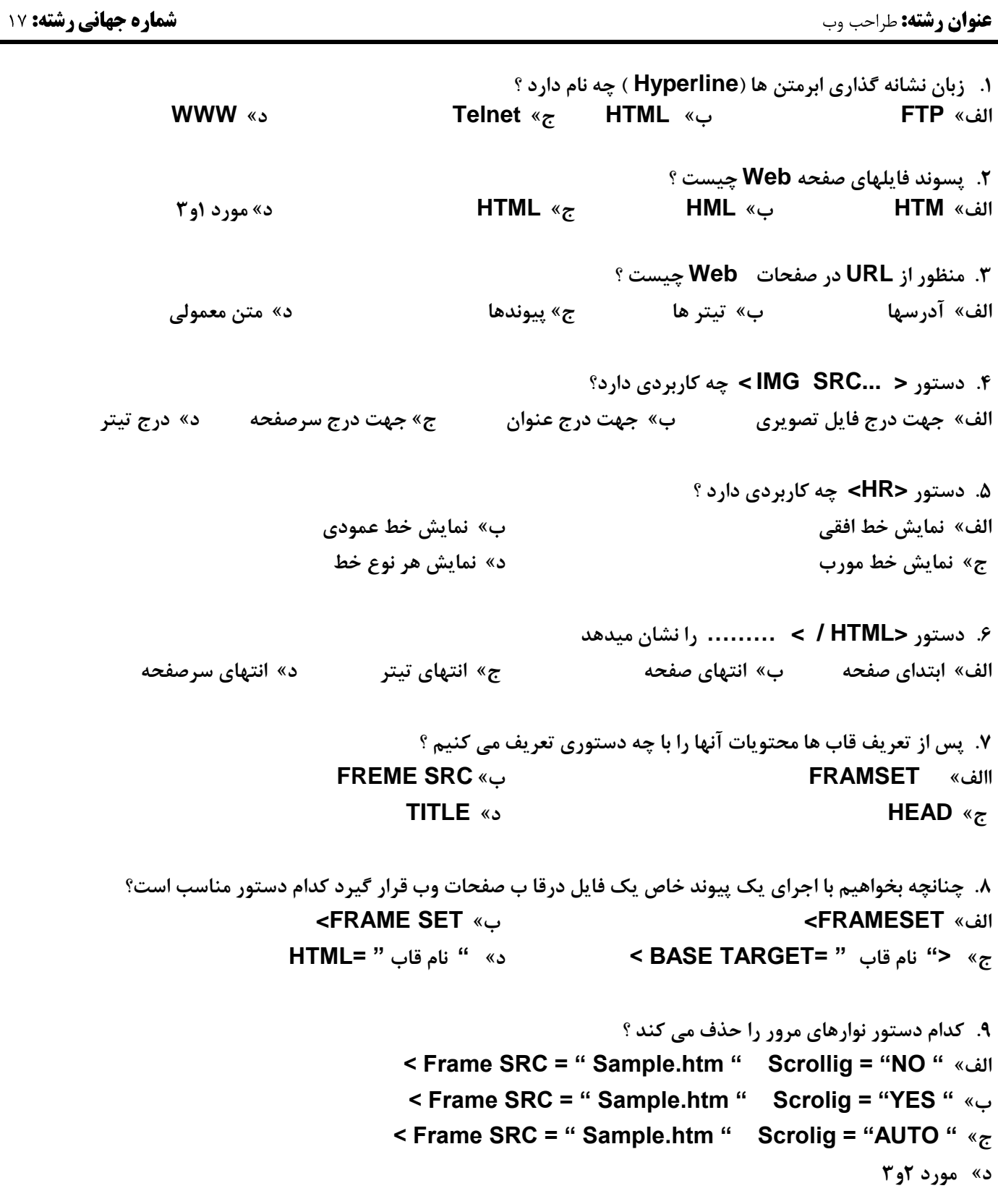

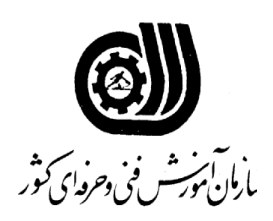

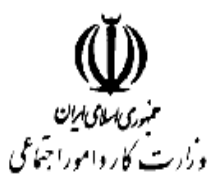

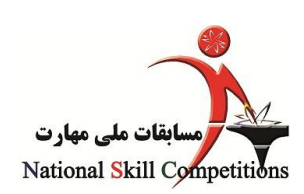

چهاردهمین مسابقات ملی مهارت (۱۳۹۲) (مرحله شهرستانی)

عنوان رشته: طراحب وب

**شماره جهانی رشته: ۱۷** 

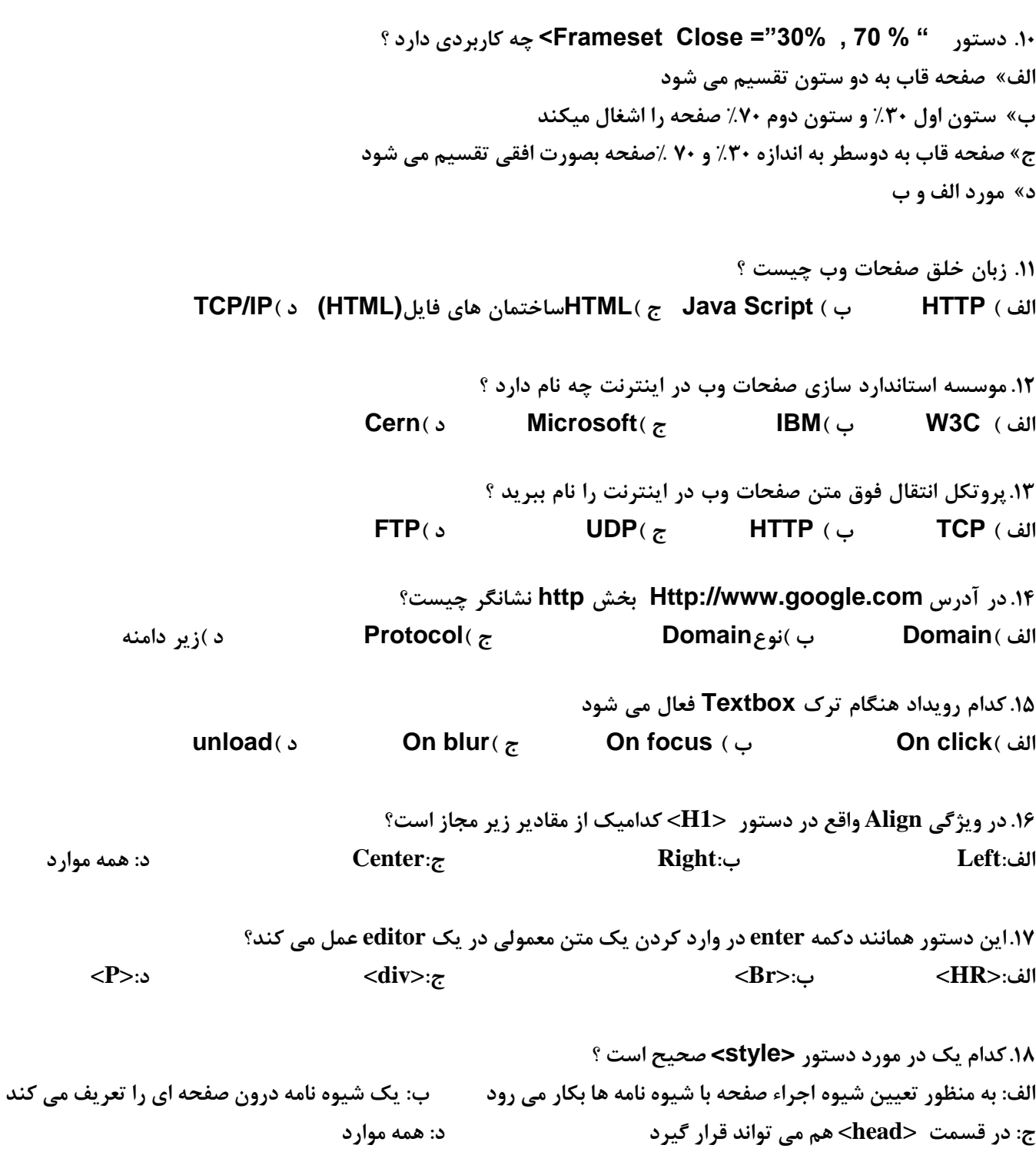

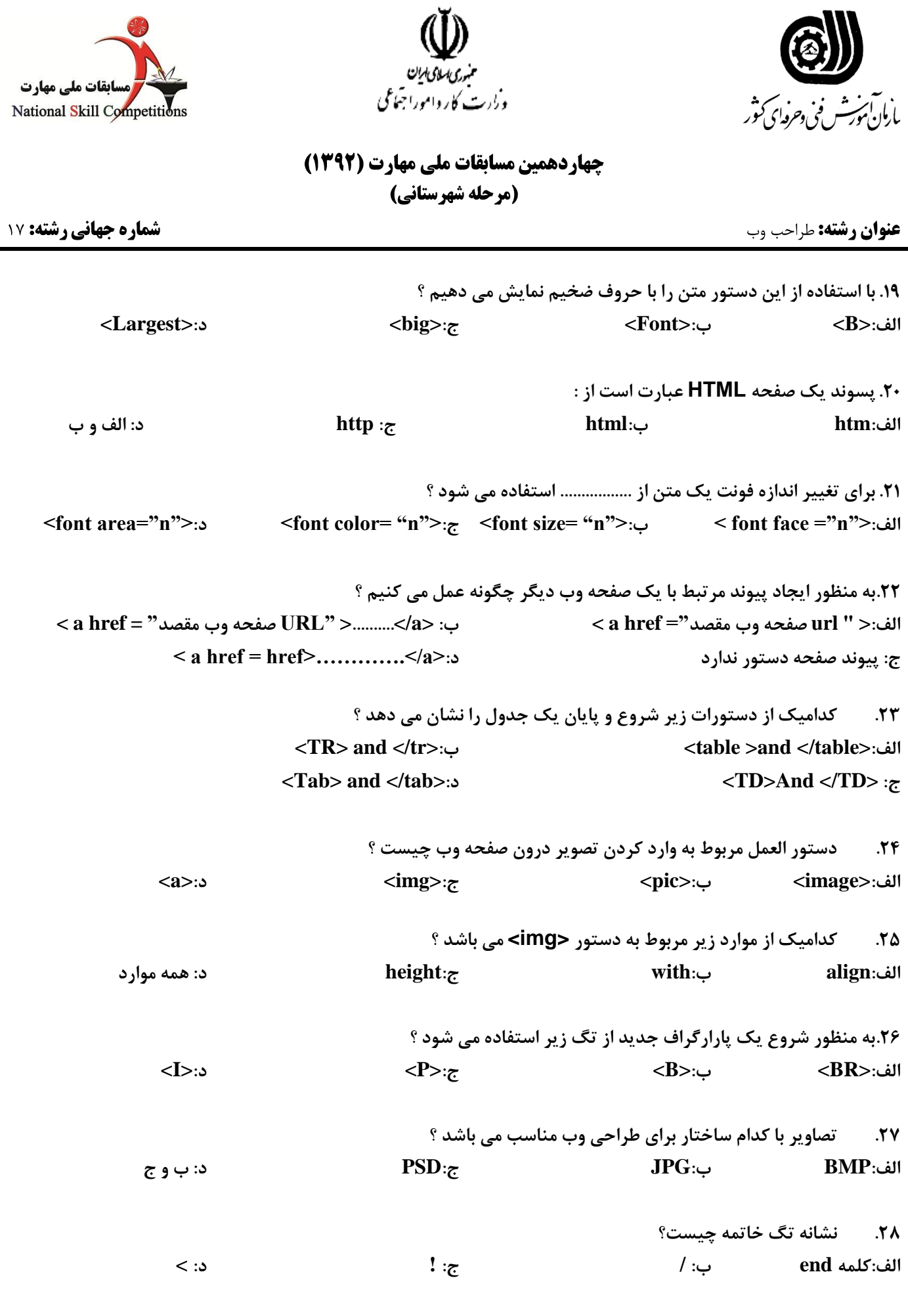

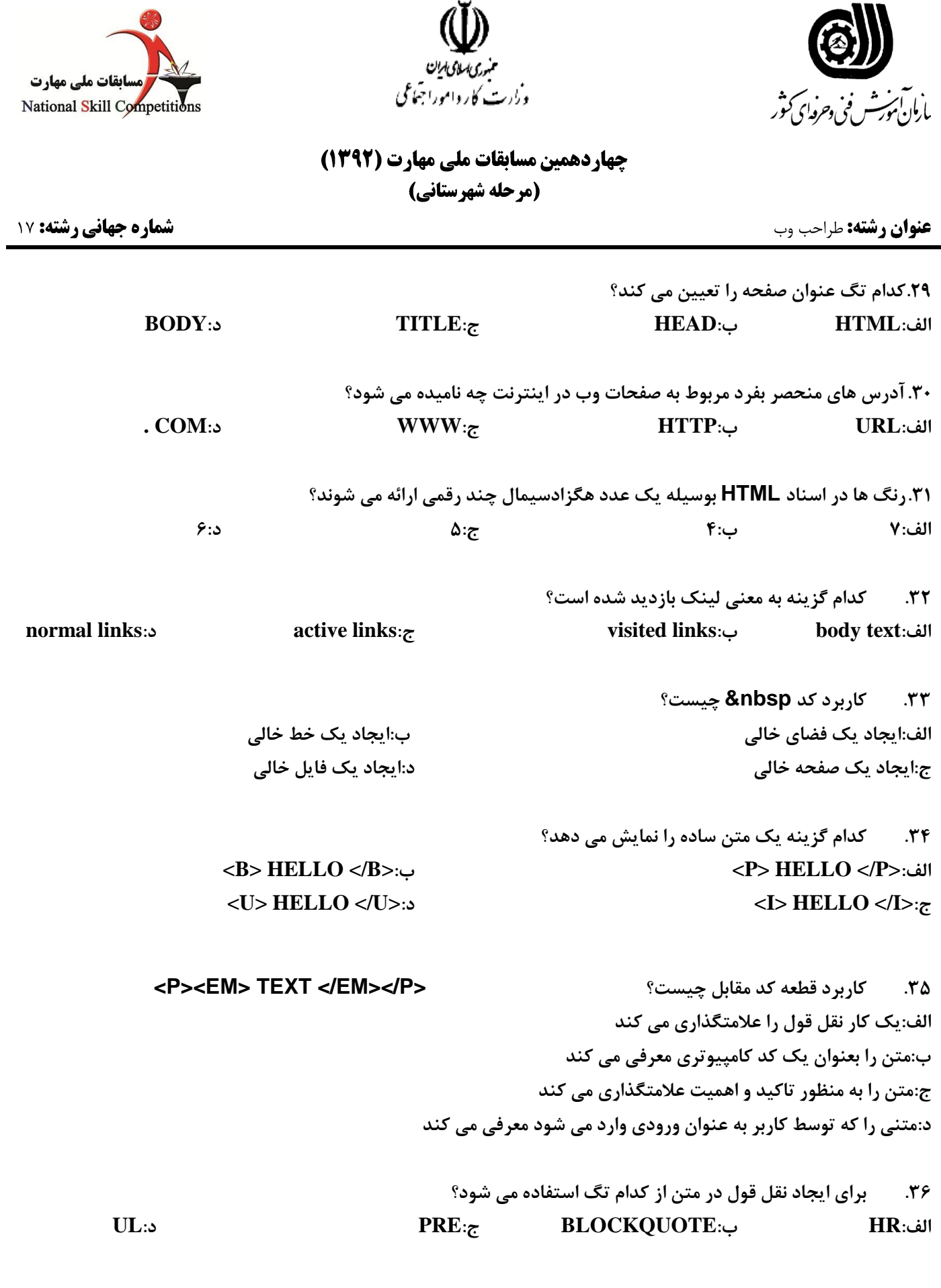

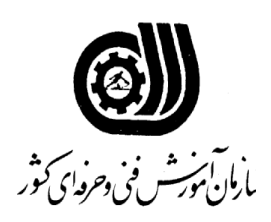

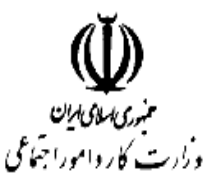

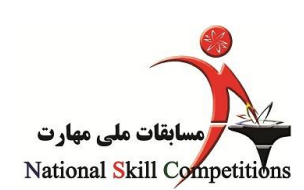

جهاردهمین مسابقات ملی مهارت (۱۳۹۲) (مرحله شهرستانی)

**عنوان رشته:** طراحب وب

**شماره جهانی رشته: ۱۷** 

**.37 براي اضافه كردن حاشيه به تصوير كدام روش صحيح است؟ <IMG width = "200":ب> IMG alt = "200":الف <IMG border = "200":د> IMG align = "200":ج**

**.83 كاربرد كد مقابل چيست؟ = href A< الف:ترازبندي متن ب:تغيير رنگ متن ج:ايجاد يك لينك متني د:تغيير دادن اندازه يك تصوير**

**.39 كاربرد links Anchored چيست؟ الف:ايجاد لينك به يك ناحيه دلخواه از صفحه وب ب:ايجاد ناحيه اي بر روي تصوير كه حاوي يك لينك باشد ج:توليد نقشه هاي تصويري د:ايجاد لينك به يك آدرس ايميل**

**.41كدام گزينه توضيح صحيح كد مقابل است؟**

**<table> <TR><TD></TD><TD></TD></TR> </table>**

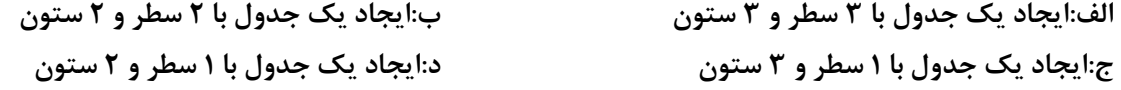

**.41كدام گزينه اندازه جدول را به صورت ديناميكي و پويا تعيين مي كند؟ <table width = "50%">:ب> table width = "50">:الف <table cellspacing = "50">:د> table border = "50">:ج**

**.42 براي اينكه يك صفحه لينك خورده در يك فريم دلخواه باز شود از كدام خاصيت در تگ a استفاده مي كنيم؟ الف:href ب:name ج:src د:target**

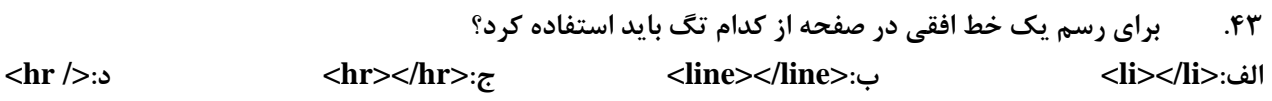

**.44 كداميك از عناصر زير مي تواند چند صفحه وب را در خود جاي دهد؟ الف:form ب:image ج:multimedia د:frame**

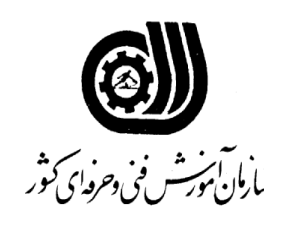

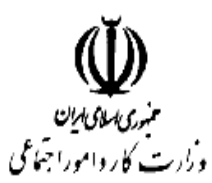

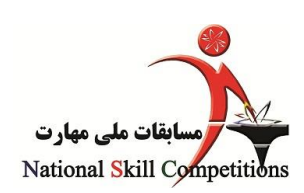

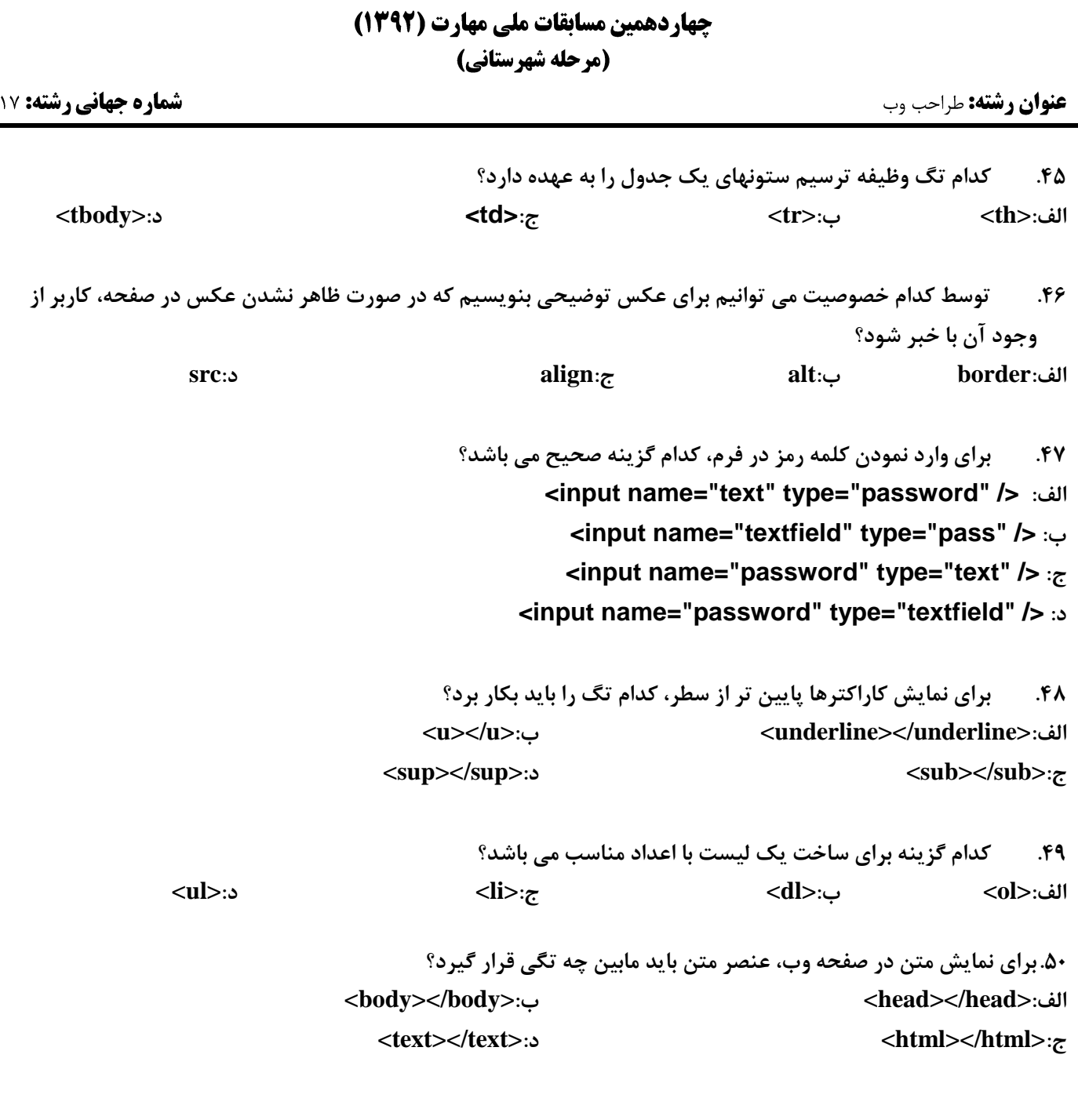

**خسته نباشید**